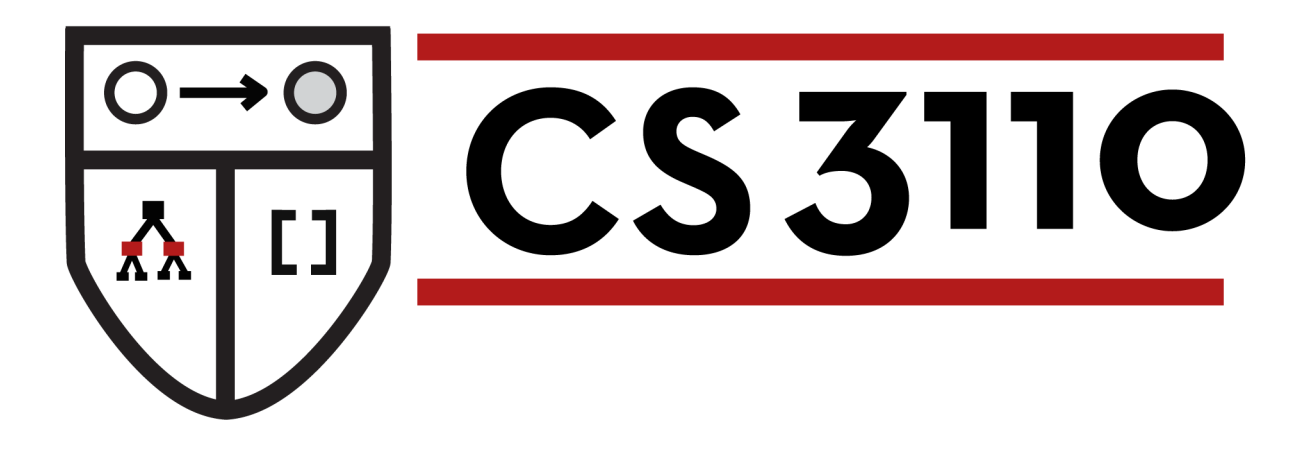

#### Concurrent Programming

Prof. Clarkson Fall 2015

Today's music: *Bad Romance* by Lady Gaga; *Lady Gaga Fugue* by Giovanni Dettori

## **Fugue**

- 1. [music] a musical composition in which one or two themes are repeated or imitated by successively entering voices and contrapuntally developed in a continuous interweaving of the voice parts
- 2. [psychiatry] a disturbed state of consciousness in which the one affected seems to perform acts in full awareness but upon recovery cannot recollect the acts performed

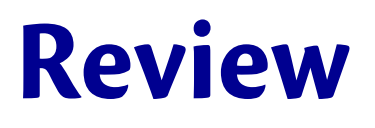

#### **Previously in 3110**

• Imperative programming: refs, mutable fields, arrays, loops

#### **Today:**

Concurrent programming with two different **libraries**:

- Threads
- Async

## **Concurrency**

- Networks have multiple computers
- Computers have multiple processors
- Processors have multiple cores

...all working semi-independently ...all sharing resources

**concurrent:** overlapping in duration **sequential:** non-overlapping in duration **parallel:** happening at the same time

# **Concurrency**

At any given time, my laptop is...

- Streaming music
- Running a web server
- Syncing with web services
- Scanning for viruses
- Running OCaml

The OS plays a big role in making it look like those all happen simultaneously

# **Concurrency**

Applications might also want concurrency:

- Web server that handles many clients at once
- Scientific calculations that exploit parallel architecture to get speedup
- Simulations that model physical processes
- GUIs that want to respond to users while doing computation (e.g., rendering) in the background

### **Programming models for concurrency**

**Threads:** sequential code for computation e.g., Pthreads, OpenMP, java.lang. Thread, OCaml Thread

**Futures:** values that are maybe not yet computed e.g., .NET async/await, Clojure, Scala, java.util.concurrent.Future, OCaml **Async**

#### **(and many others)**

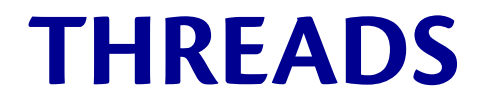

## **Treads**

- *process*: basic unit of execution; a running program
	- OS manages resources (e.g., memory, privileges) available to process
- *thread*: basic unit of CPU utilization
	- aka *lightweight process* or *task*
	- $-$  every process has  $>= 1$  thread
	- allocation of CPU to threads managed by OS *scheduler*
	- shares most resources with all other threads in the OS process in which it runs
	- but has its own registers and stack (call frames, stack pointer)
- can see these with Mac OS Activity Monitor, Windows Task Manager, Linux **top**

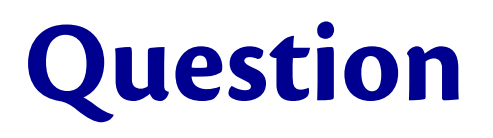

Why might you use threads?

- A. Increase responsiveness of a GUI
- B. Take advantage of a processor architecture
- C. Manage multiple I/O operations simultaneously
- D. All of the above
- E. None of the above

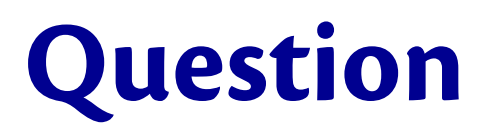

Why might you use threads?

- A. Increase responsiveness of a GUI
- B. Take advantage of a processor architecture
- C. Manage multiple I/O operations simultaneously **D. All of the above**
- E. None of the above
- F. Reduce number of bugs in prog

## **Treads: concurrent print v1.0**

```
let printn n =
   for i=1 to 1000 do
    print int n; print newline();
   done
```

```
let t1 = Thread.create printn 1
let t2 = Thread.create printn 2
let t3 = Thread.create printn 3
```
To compile: **\$ cs3110 compile -t** *file***.ml**

**Problem:** no output...

## **Treads: concurrent print v2.0**

## **...**  $let = (Thread.join t1,$  Thread.join t2, Thread.join t3)

**Problem:** output jumbled...

## **Treads: concurrent print 3.0**

```
let m = Mutex.create ()
let printn n =
   for i=1 to 1000 do
    Mutex.lock m;
    print int n; print newline();
     Mutex.unlock m
   done
```
- **let** t1 = Thread.create printn 1
- **let** t2 = Thread.create printn 2
- **let** t3 = Thread.create printn 3

**let** = (Thread.join t1, Thread.join t2, Thread.join t3

## **Outputs can change**

• **Deterministic:** given same input, always produces same output; a mathematical function

• **Nondeterministic:** given same input, sometimes produce different outputs; a mathematical relation

In previous code, nondeterminism from order in which **scheduler** chooses to switch between threads.

### **Thread**

```
module Thread : sig
   type t
   val create : ('a -> 'b) -> 'a -> t
   val join : t -> unit
   ...
end
```
- Creating a thread with **create func arg** causes **func arg** to be executed concurrently with other threads
- Scheduler **prempts** threads, executes others, to give illusion of parallelism
- Joining a thread with **join t** suspends the calling thread until thread **t** has finished executing

#### **Mutex**

**module** Mutex : **sig type** t create : **unit** -> t lock : t -> **unit** unlock : t -> **unit** ...

#### **end**

- Locking a mutex suspends the calling thread until the lock is available, then acquires the lock and prevents any other thread from locking it
- Unlocking a mutex releases it and allows another (suspended) thread to acquire the lock

**Invariant:** at most one thread can hold the lock at any time

## **Parallelism**

- No true parallelism in **Thread** implementation
	- Same as Node.js, ...
	- But not typically true of OS-level threads
- So **speedup** of CPU-intensive computations is not the purpose of this kind of concurrency
- Rather, **latency hiding** of IO-intensive computations is the purpose
	- e.g., while one thread of web server is waiting for file/network read to complete...another thread makes progress on processing requests
	- e.g., while one thread of GUI is calculating new cell in spreadsheet...another thread responds to mouse click

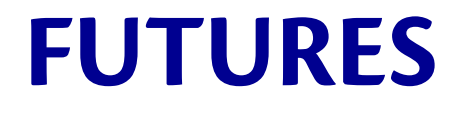

### **Futures**

• *Future*: computation that will produce a value sometime in the future

– aka *promises* or *delays* 

- Completion of computation could be *implicit (*when used, computation forced to occur) or *explicit (*call a function to force computation)
- Computation could be *eager* (starts right away) or *lazy* (starts only when needed)

## **Async**

- A third-party library for futures in OCaml
- Instead of "futures" calls the abstraction **deferreds**, as in *values whose completed computation has been deferred until the future (and in fact is happening already)*
- Typical use of library is to do asynchronous I/O
	- Launch an I/O operation as a deferred
	- Later on its results will be available
	- Enables latency hiding: have multiple I/O operations occurring in parallel

# **(A)synchronous I/O**

- *Synchronous* aka *blocking* I/O:
	- call I/O function which *blocks*, wait for completion...
	- then continue your computation
	- e.g., Pervasives.input line : in channel -> **string**
- *Asynchronous* aka *non-blocking* I/O:
	- call I/O function which is *non-blocking*, function immediately returns, continue your computation, later...
	- I/O completes
	- e.g., Async.Std.Reader.file\_contents : **string** -> **string** Deferred.t
	- how does program make use of completed I/O? ...

## **Async: Print file length**

**open** Async.Std

- **let** printlen s = Printf.printf "%i\n" (String.length s)
- **let** r = Reader.file contents Sys.argv.(1)
- $let = upon r (fun s -> printlen s; ignore(exit 0))$
- **let** \_ = Scheduler.go()

To compile: **cs3110 compile -t -p async** *filename***.ml**

# **Scheduler**

- Scheduler runs **callbacks** that have been registered to consume the values of deferreds
- Only ever one callback running at a time
	- Async is "single threaded"
	- Like **Thread**, there is no true parallelism, really designed for latency hiding not parallel speedup
- Scheduler:
	- selects a callback whose input has become ready to consume
	- runs the callback with that input
	- never interrupts the callback
		- if callback never returns, scheduler never gets to run again!
		- **cooperative** concurrency
	- repeats

### **Deferred so far**

```
module Async.Std : sig
   val upon : 'a Deferred.t -> ('a -> unit) -> unit
   module Deferred : sig
     type 'a t
     ...
   end
   module Reader : sig
     val file_contents : string -> string Deferred.t
     ...
   end
   ...
end
```
## **Deferred**

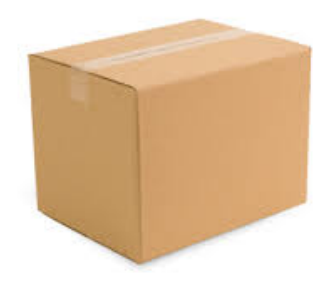

#### An **'a Deferred.t** is like a box:

- It starts out empty
- At some point in the future, it could be filled with a value of type **'a**
- Once it's filled, the box's contents can never be changed ("write once")

Terminology:

- "box is filled" = "deferred is determined"
- "box is empty" = "deferred is undetermined"

# **Manipulating boxes**

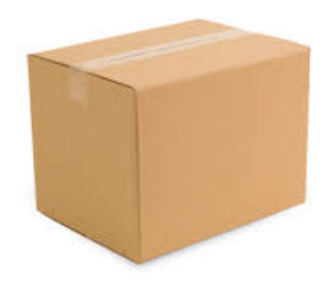

#### • **peek : 'a Deferred.t -> 'a option**

- use to see whether box has been filled yet
- returns immediately with **None** if nothing in box
- returns immediately with **Some a** if **a** is in box
- **upon : 'a Deferred.t -> ('a -> unit) -> unit** 
	- use to schedule a callback (the function of type **'a -> unit**) to run sometime after box is filled
	- **upon** returns immediately with **()** no matter what
	- sometime after box is filled (if ever), scheduler runs callback on contents of box
	- callback produces **()** as return value, but never returned to anywhere

# **Creating boxes**

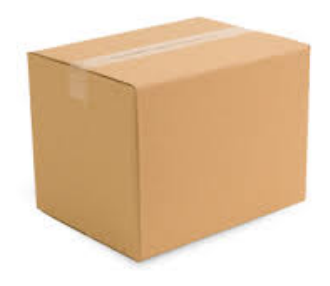

#### • **file\_contents : string -> string Deferred.t**

- use to read entire contents of file into a string
- $-$  **file contents** returns immediately with an empty deferred
- program can now continue with doing other things (scheduling other I/O, processing completed I/O, etc.)
- at some point in the future, when file read completes (if ever), that deferred becomes determined
- any callbacks registered for the deferred will then (eventually) be executed with the deferred

#### • **return : 'a -> 'a Deferred.t**

– use to create a deferred that is already determined

#### • **after : Core.Std.Time.Span.t -> unit Deferred.t**

- use to create a deferred that becomes determined sometime after a given length of time
- e.g., **Core.Std.Time.Span.of\_int\_sec 10** represents 10 seconds

### **Recap: Two libraries for concurrency**

**Threads:** sequential code for computation

• e.g., Pthreads, OpenMP, java.lang. Thread, OCaml **Thread**

**Futures:** values that are maybe not yet computed

• e.g., .NET async/await, Clojure, Scala, java.util.concurrent.Future, OCaml **Async**

## **Upcoming events**

• [next Thursday] A4 due

*Tis is concurrent.* 

# **THIS IS 3110**